### **Wikiprint Book**

**Title: Optymalizacja zapytań PostgreSQL**

**Subject: eDokumenty - elektroniczny system obiegu dokumentów, workflow i CRM - DeployerGuide/OptimisingQueries**

**Version: 7**

**Date: 06/06/25 17:15:51**

# **Table of Contents**

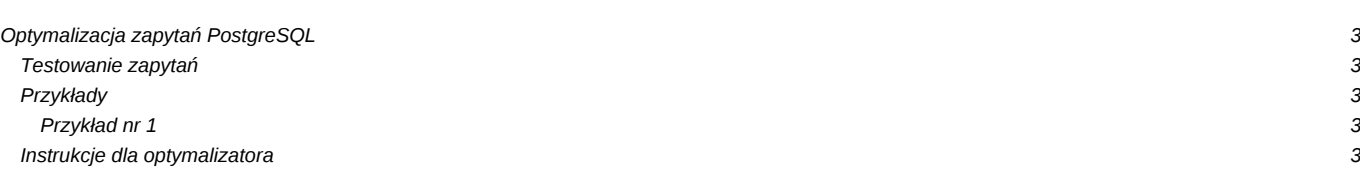

## **Optymalizacja zapytań PostgreSQL**

#### Zasady:

- 1. Unikaj podzapytań. Zamiast tego wybieraj dane za pomocą JOIN-ów
- 1. Najmniejsza tabela pierwsza (lub taka na której warunek jest najbardziej efektywny)

#### **Testowanie zapytań**

Dla 20 jednoczesnych klientów, używając 4 wątków, przez maksymalnie 300 sec wykonuj zapytanie zawarte w pliku:

```
edokumenty$ pgbench -c20 -T300 -j4 -f tests/query.sql edokumenty -p5432
```
### **Przykłady**

#### **Przykład nr 1**

```
-- Przed
SELECT t1.id, a, b, c,
(SELECT d FROM table2 t2 WHERE t2.id = t1.id) AS d
FROM table t1;
-- Po
SELECT t1.id, a, b, c, t2.d
FROM table t1
 INNER JOIN t2 ON t1.id = t2.id
```
#### **Instrukcje dla optymalizatora**

Instrukcja dla optymalizatora za pomocą GUC (Grand Unified Configuration), które może zadeklarować np. przed wykonaniem zapytania.

```
-- Zwiększ zasoby procesora dla zapytania
SET cpu_table\_cost = 0.15;
-- Nie przestawiaj ani nie sprawdzaj kolejności tabel:
SET join_collapse_limit = 1;
--
SET enable_nestloop = FALSE;
--
SET enable mergejoin = FALSE;
```